#### CSCI315 – Operating Systems Design Department of Computer Science Bucknell University

#### **Threads, Multi-threads, and Processes**

*This set of notes is based on notes from the textbook authors, as well as L. Felipe Perrone, Joshua Stough, and other instructors. Xiannong Meng, Fall 2021.*

**Ch 4.1 – 4.4**

Now that we have seen how **pthreads** work in the Linux system, let's look back at the bigger picture of threads and their relation with processes.

## Some Common Questions

- Pthread is a **specification** that meets the POSIX (Portable Operating Systems Interface) standard.
- How a thread library is implemented varies and we don't need to worry about it at this level, though we will discuss some high level concepts.
- There are other popular thread libraries, e.g., Windows Threads and Java Threads.
- Kernel threads vs user threads.
	- A kernel thread is managed by the OS directly, a user thread is managed by a user program (e.g., in a library).
	- The pthread library we use on the Linux system is a collection of API; each pthread is a user thread. <https://stackoverflow.com/questions/8639150/is-pthread-library-actually-a-user-thread-solution>

## Processes and Threads

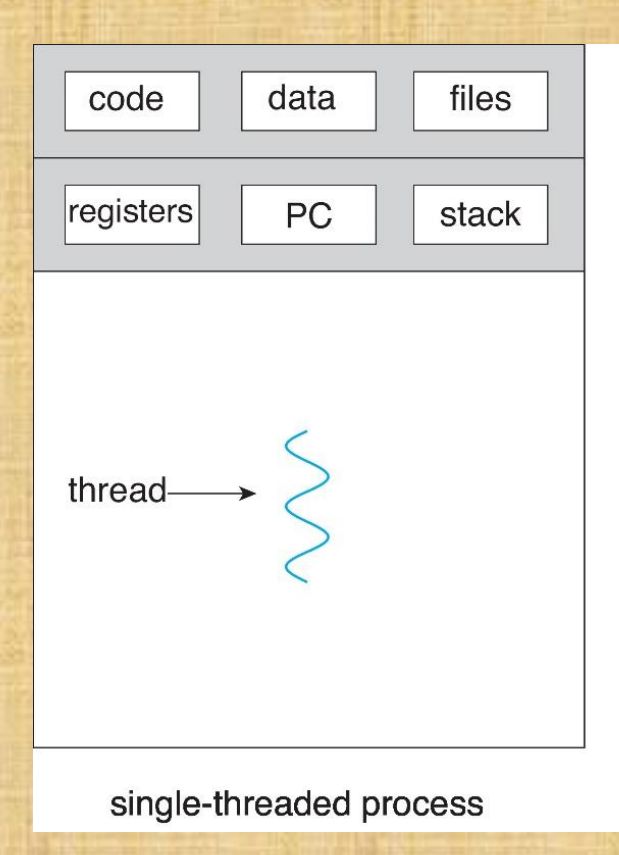

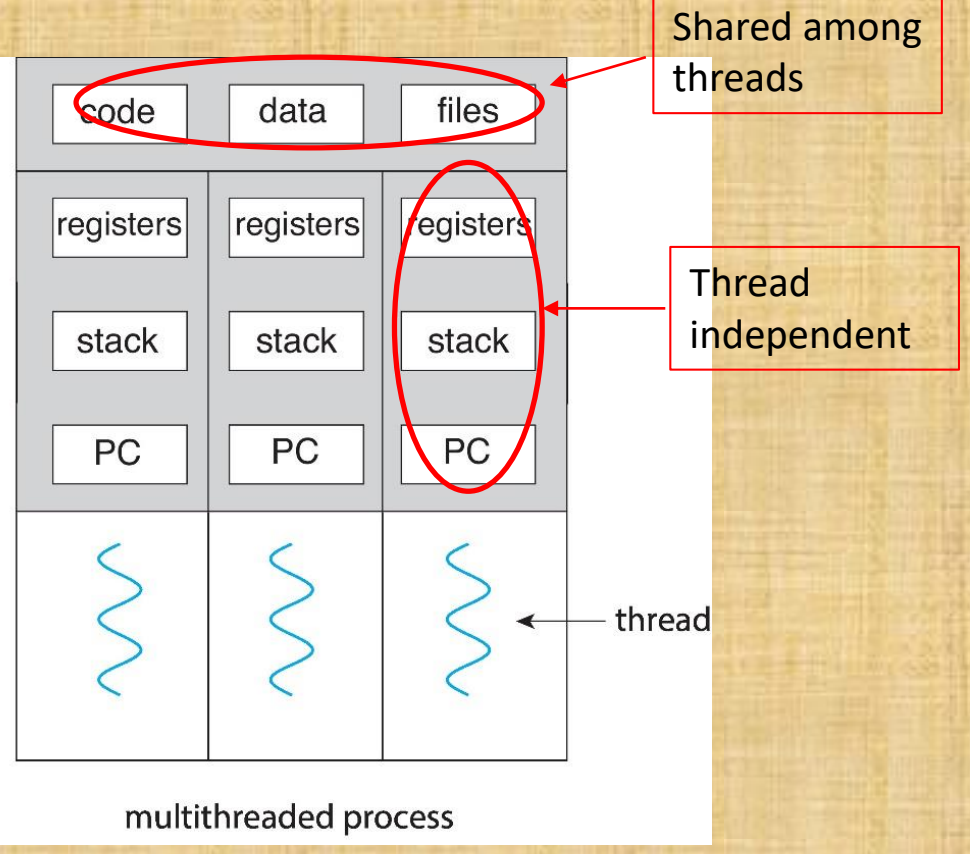

## Advantages of Threading

- **Responsiveness:** multiple threads can be executed in parallel (in multi-core machines)
- **Resource sharing:** multiple threads have access to the same data, sharing made easier
- **Economy:** the overhead in creating and managing threads is smaller
- **Scalability:** more processors (or cores), more threads running in parallel

Challenges in Parallel and Multithreaded Programming

- **Identifying tasks**
- **Load balance**
- **Data splitting**
- **Data dependency**
- **Testing and debugging**

# **Multithreading Models**

## User threads

- Managed by a user library
- Runs at user level

#### Kernel threads

Managed directly by the operating system, thus called "kernel threads"

#### Many-to-One

- Many user-level threads mapped to single kernel thread
- One user thread blocking causes all to block
- Multiple threads may not run in parallel on multi-core system because only one may be in kernel at a time
- Few systems currently use this model
- Examples:
	- **Solaris Green Threads**
	- **GNU Portable Threads**

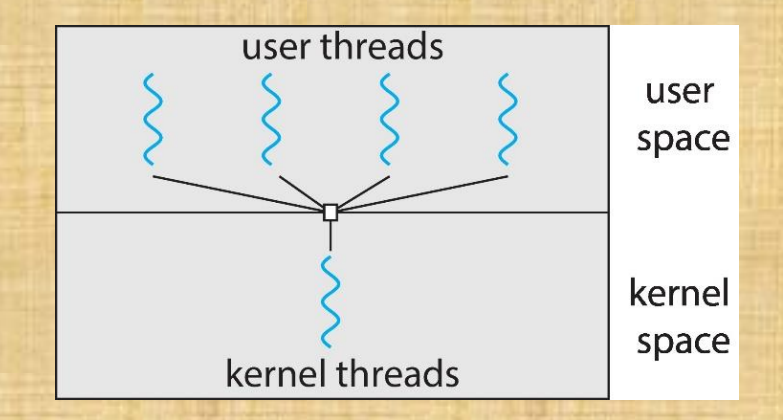

#### One-to-One

- Each user-level thread maps to kernel thread
- Creating a user-level thread creates a kernel thread
- More concurrency than many-to-one
- Number of threads per process sometimes restricted due to overhead, imagining that your program tries to create 100s of threads…
- Examples
	- **Windows**
	- **Linux**

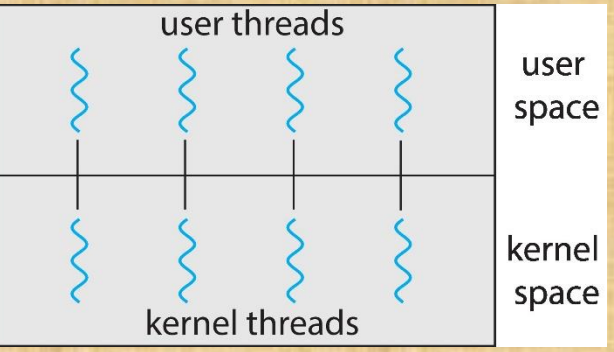

## Many-to-Many Model

- Allows many user level threads to be mapped to many kernel threads
- Allows the operating system to create a sufficient number of kernel threads
- Windows with the *ThreadFiber* package
- Otherwise not very common

<https://docs.microsoft.com/en-us/windows/win32/procthread/fibers>

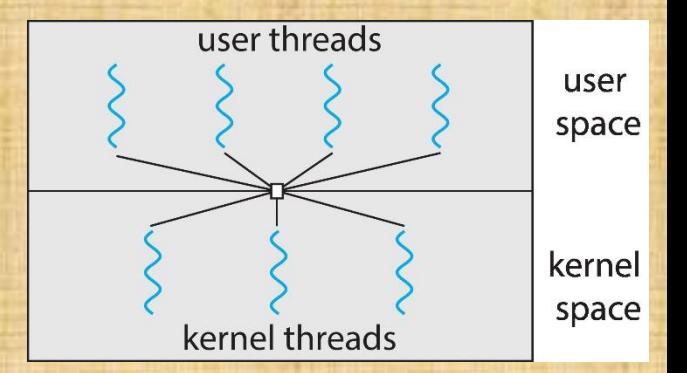

#### Two-level Model

• Similar to M:M, except that it allows a user thread to be **bound** to kernel thread

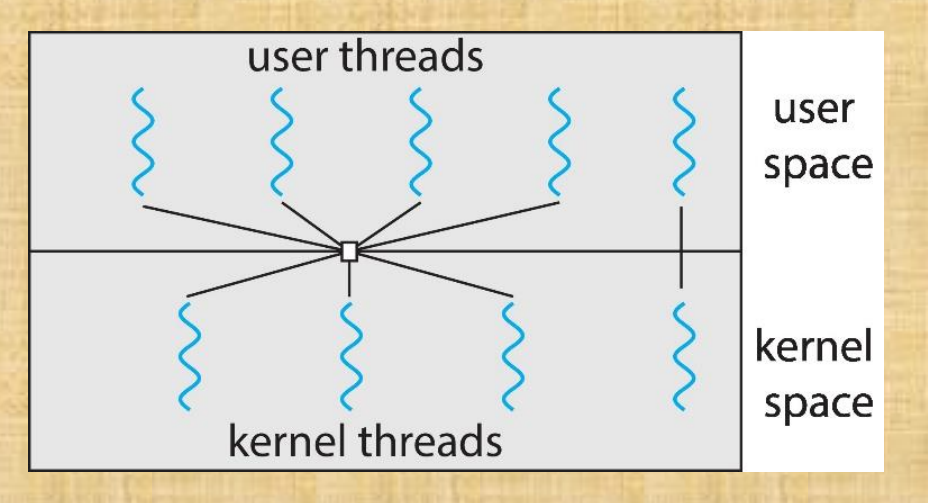

## Shared Memory Model

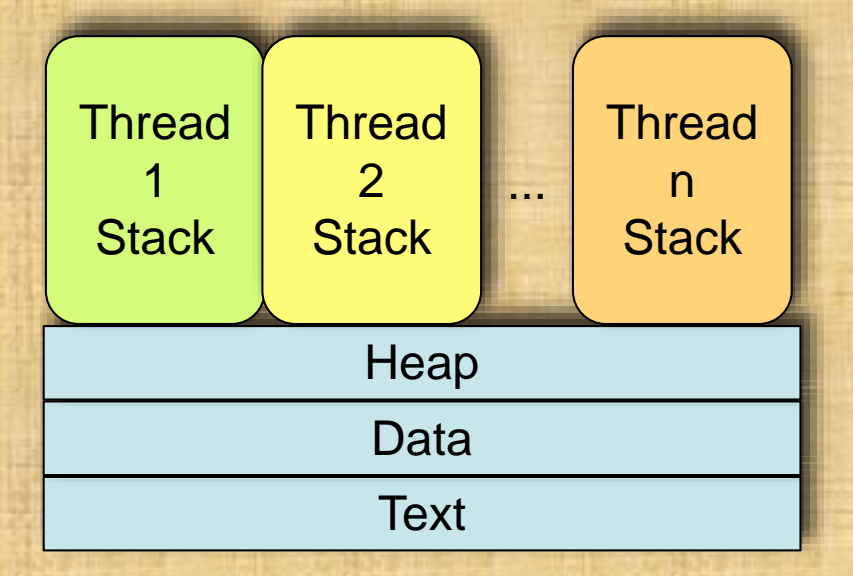

- All threads have access to the same global, shared memory
- Threads also have their own private data (how? where?)
- Programmers are responsible for protecting globally shared data

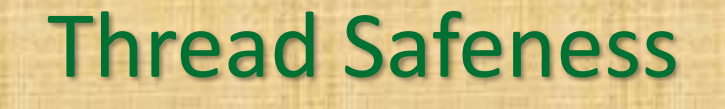

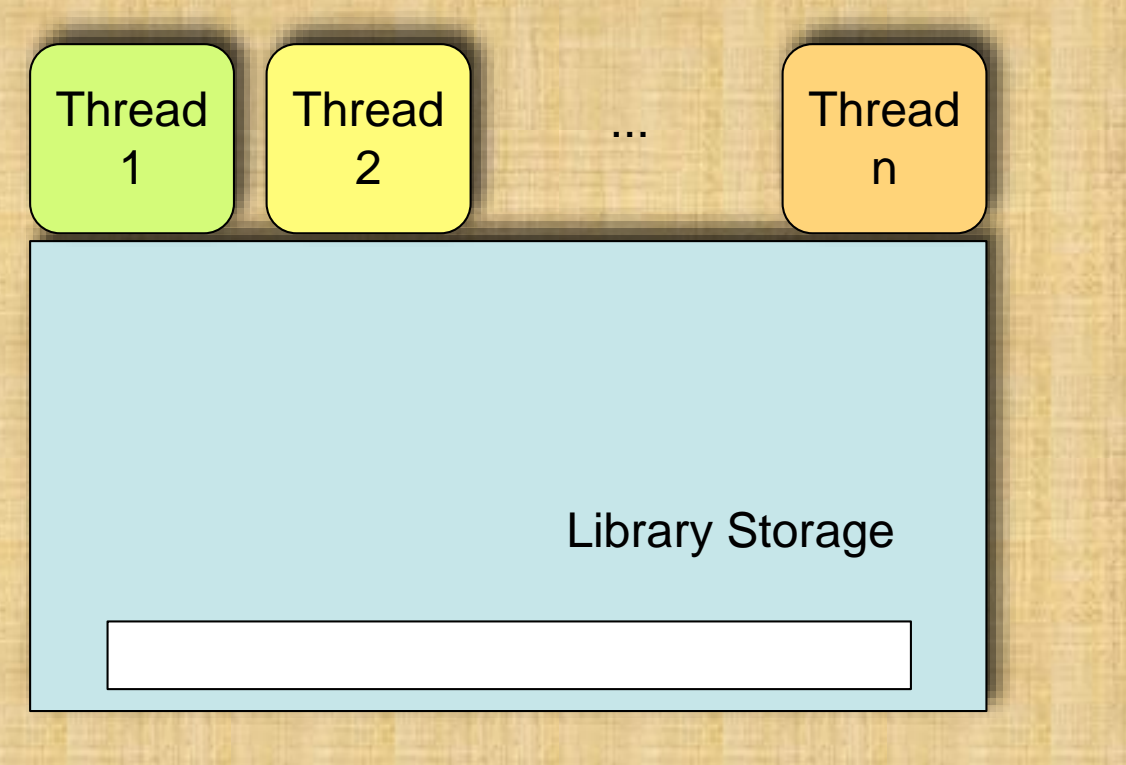

#### Thread Safeness

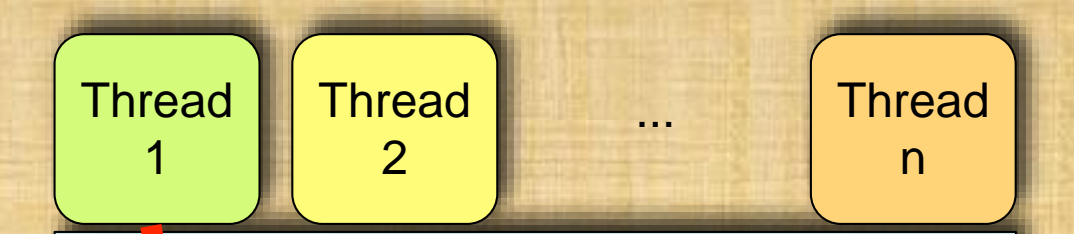

Library function (not thread-safe): returns pointer to library storage

Library Storage

#### Thread 1 result

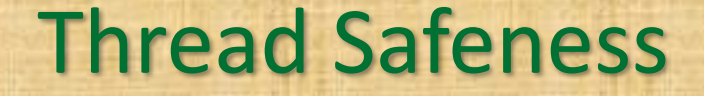

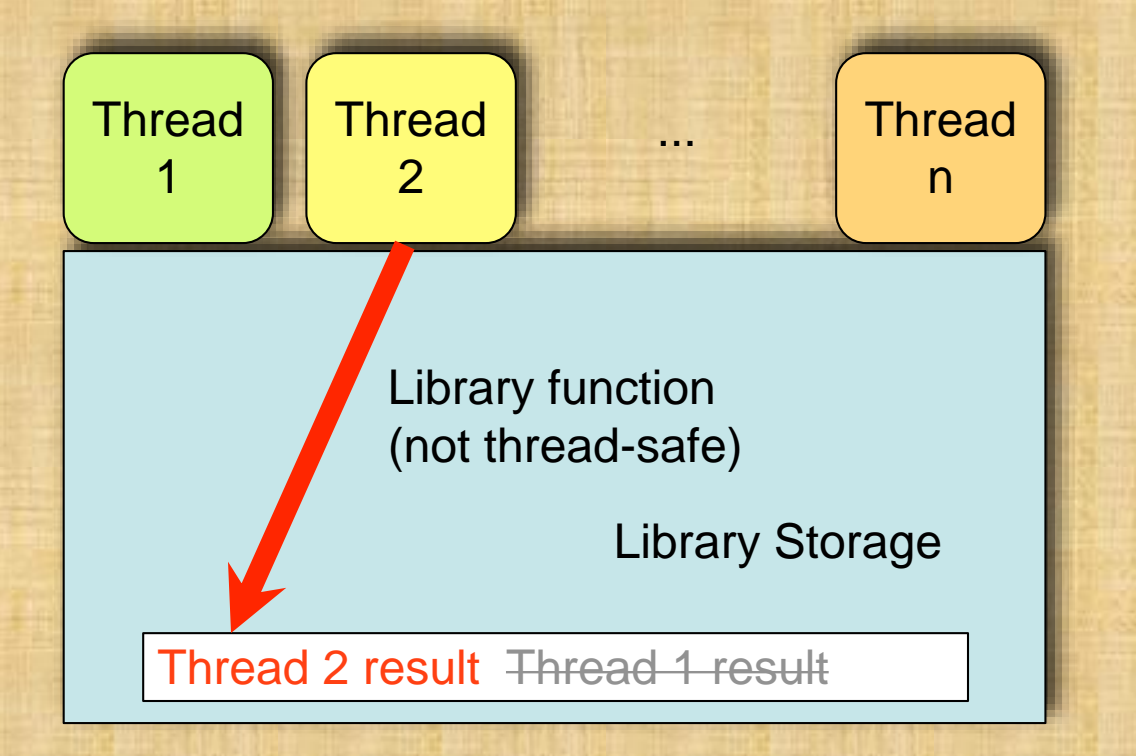

#### Thread Safeness

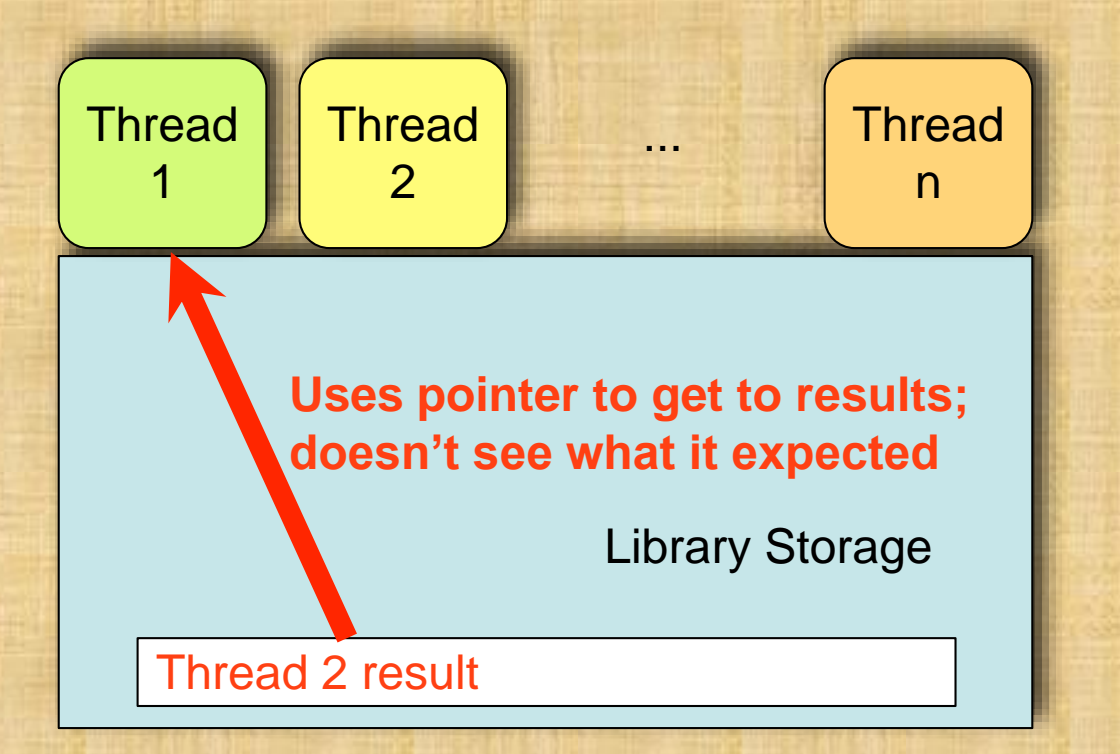

#### Remember this example …

#define NUM THREADS 5000 // everything else is the same

[xmeng@polaris thread]\$ ./trd-share main() reporting that all 5000 threads have terminated v should be 5000, it is 4998 [xmeng@polaris thread]\$

Who stole the two counts from me?!!

#### Implicit Threads - OpenMP

```
sum = 0;
for (auto i = 0; i < 100; i++)sum += a[i]
}
```

```
sum = 0;
#pragma omp parallel for shared(sum, a) reduction(+: sum)
for (auto i = 0; i < 100; i++) {
    sum += a[i]
}
```

```
sumloc_1 = a[0] + ⋯ + a[33]
sumloc_2 = a[34] + ⋯ + a[66]
sumloc_3 = a[67] + ⋯ + a[99]
sum = sumloc_1 + sumloc_2 + sumloc_3
```
<http://jakascorner.com/blog/2016/06/omp-for-reduction.html>

# A Simple Example

/\* To compile, enter: \* gcc -fopenmp openmp.c -o openmp \*/ #include <omp.h> #include <stdio.h> int main(int argc, char \*argv[]){ /\* sequential code \*/ printf("I am in a sequential area  $1\overline{n}$ "); **#pragma omp parallel** { printf("I am a parallel region\n"); } /\* sequential code \*/ printf("I am in a sequential area  $2\langle n''\rangle$ ; return 0;

}

<http://www.eg.bucknell.edu/~cs315/F2021/meng/code/thread/openmp.c>

#### Execution Result

Running the program with 4 threads

[xmeng@polaris thread]\$ ./openmp I am a sequential region1 I am a parallel region I am a parallel region I am a parallel region I am a parallel region I am a sequential region2 [xmeng@polaris thread]\$

The number of threads in OpenMP can be set, either through the call to **omp\_set\_threads()**or through the setting of environment variable **export OMP\_NUM\_THREADS=val** The default is **16**.

## A Example with Shared Data

```
/* To compile, enter: gcc -fopenmp openmp-m.c -o oenmp-m */
#include <omp.h>
#include <stdio.h>
int main(int argc, char *argv[]){
              /* sequential code */ 
              int v = 0; int tid; int nthreads;
              #pragma omp parallel shared(v, nthreads) private(tid)
               {
                             tid = omp get thread num();
                             if (tid == 0)
                                            nthreads = omp get num threads();
                                            printf("Number of threads = %d\n", nthreads);
                              }
              #pragma omp critical (addv)
                              {
                                            V + +;
                              }
               printf("I am a parallel region (thread id == %d)\n", tid);
               }
              /* sequential code */ 
              printf("value of v = %d\n\rightharpoonup v;
              return 0;
}
```
#### Execution Result

Running the program with 4 threads

[xmeng@polaris thread]\$ ./openmp-m I am a parallel region (thread id == 2) I am a parallel region (thread id  $== 1$ ) Number of threads  $= 4$ I am a parallel region (thread id == 0) I am a parallel region (thread id == 3) value of  $v = 4$ [xmeng@polaris thread]\$

Thread 0 printed this line

The last part of the sequential code printed this line